## **WIFI**

1. [solucionar problema tras instalar no coge tarjeta wifi](https://forums.puri.sm/t/wifi-adapter-not-found/10450/6)

## **AUDIO**

- 1. [como funciona el audio en linux](https://www.ghacks.net/2017/08/16/linux-audio-explained/)
- 2. [Bitwig craked...](https://audiotools.blog/bitwig-3-3-linux-crack-only/) ai amaaaaa,…

## **conectar algo**

1. [No puedo pasar cosas a un disco duro](https://forums.linuxmint.com/viewtopic.php?t=224581)

## **instalaciones**

1. [cambiar las versiones de node](https://stackoverflow.com/questions/7718313/how-to-change-to-an-older-version-of-node-js)

From: <https://wiki.unloquer.org/>-

Permanent link: **<https://wiki.unloquer.org/personas/johnny/proyectos/debian-pureos?rev=1618551782>**

Last update: **2021/04/16 05:43**

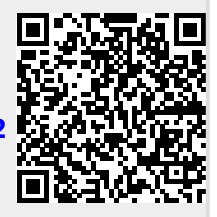